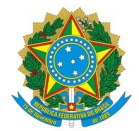

## **Ministério da Educação**

**Instituto Federal de Educação, Ciência e Tecnologia do Rio Grande do Norte**

#### **CAMPUS IPANGUAÇU**

RN 118, S/N, Povoado Base Física, Zona Rural, S/N, 240470505, IPANGUAÇU / RN, CEP 59508-000

Fone:

**Informe 1/2023 - COLAB/DIAC/DG/IP/RE/IFRN**

**14 de julho de 2023**

### **RESULTADO DOS REQUERIMENTOS DE ISENÇÃO**

#### **EDITAL Nº 40/2023** DG/IP/RE/IFRN **- Contratação de Professor Substituto e**

**EDITAL 41/2023** DG/IP/RE/IFRN **- Contratação de Professor Visitante**

A Presidente da Comissão Organizadora dos Processos Seletivos Simplificados, regidos pelos Editais: Nº 40/2023 DG/IP/RE/IFRN - Contratação de Professor Substituto e Nº 41/2023 DG/IP/RE/IFRN - Contratação de Professor Visitante, torna público o resultado dos Requerimentos de Isenção, para as disciplinas: Filosofia, Geografia, Manutenção e Suporte em Informática, Sistemas de Informação e Didática, em conformidade com os cronogramas constantes no Anexo II, dos respectivos Editais de Abertura.

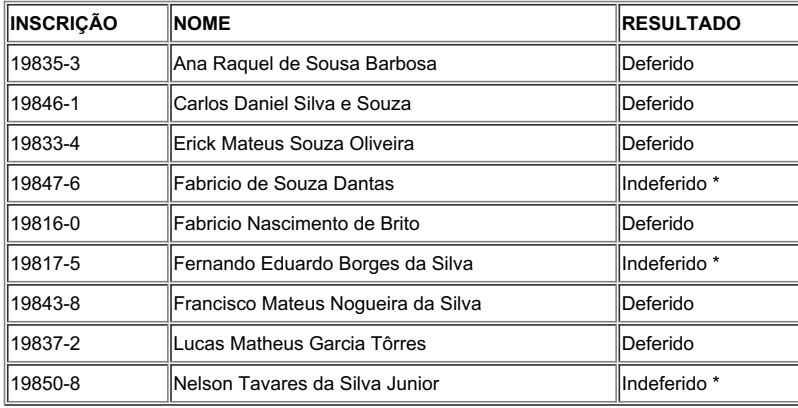

\* Inconsistência nos termos do item 4.8.1.**EDITAL Nº 40/2023** DG/IP/RE/IFRN

Atenciosamente,

(Assinado Eletronicamente)

### **Ozanira Soares Maciel Izidorio**

Presidente da Comissão Organizadora

Edital Nº 40/2023 - Contratação de Professor Substituto e Edital Nº 41/2023 - Contratação de Professor Visitante

Campus Ipanguaçu

Documento assinado eletronicamente por:

# Ozanira Soares Maciel Izidorio, TECNICO DE LABORATORIO AREA, em 14/07/2023 11:59:05.

Este documento foi emitido pelo SUAP em 13/07/2023. Para comprovar sua autenticidade, faça a leitura do QRCode ao lado ou acesse https://suap.ifrn.edu.br/autenticar-documento/ e forneça os dados abaixo:

Código Verificador: Código de Autenticação: 582657 95342520c5

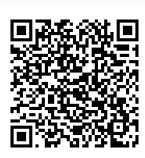